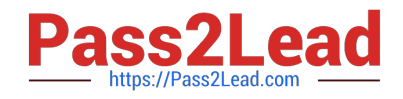

# **1Z0-441Q&As**

Oracle Mobile Development 2015 Essentials

# **Pass Oracle 1Z0-441 Exam with 100% Guarantee**

Free Download Real Questions & Answers **PDF** and **VCE** file from:

**https://www.pass2lead.com/1z0-441.html**

100% Passing Guarantee 100% Money Back Assurance

Following Questions and Answers are all new published by Oracle Official Exam Center

**C** Instant Download After Purchase

- **83 100% Money Back Guarantee**
- 365 Days Free Update
- 800,000+ Satisfied Customers

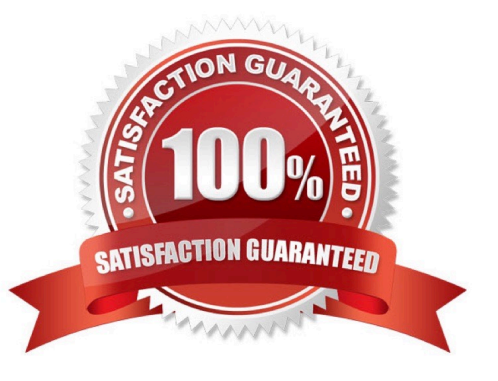

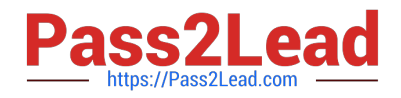

#### **QUESTION 1**

You are maintaining an MAF application thathas four features. You receivea request to add navigation to the default feature of your MAF application in one of the other features.

How will you implement this navigation?

- A. Use a taskflow navigation toparentTaskFlow.
- B. Use the\_backaction in a button on your AMX page.
- C. UseAdfmfContainerUtilities.gotoDefaultFeaturein managed bean code.
- D. UseAdfmfJavaUtilities.findFeatureByIdin managed bean code.

Correct Answer: D

#### **QUESTION 2**

Which task must you perform if your application needs to access a unique device feature that is not supported out-of-thebox by Oracle MAF?

A. There is no way to access device features that are not provided out-of-the-box in Oracle MAF.

B. Develop or use an existing Cordova plug-in for this feature and add it to your MAF application.

C. Add a native type application feature to your AMX application coded in the native SDK.

D. Use web service calls to the specific device feature.

Correct Answer: B

#### **QUESTION 3**

Identify the statement that correctly describes theconfigurableaspects of a MAF application.

A. It is possible to configure the application through user preferences and the end points for web services and login connections can also be configured.

B. It is possible to configure the application only through user preferences.

C. MAF provides a built-in user interface to change the end points for web services and login connections.

D. It is possible to configure an application through user preferences and the Configuration Service, but only if the application relies on the Access Control Service for authorization.

Correct Answer: A

### **QUESTION 4**

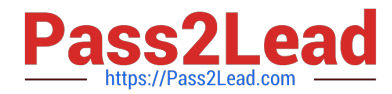

You are asked to build an adaptive design into an MAF application. The requirement is to show amultipage wizard for an MAF application functionality when the application runs on a smartphone and a single page layout for the same functionality when the application runs on a tablet.

Which two options allow you to implement this use case?

A. A Feature can have multiple contents (AMX pages, AMX Task Flow, and so on). A content constraint can be defined on the first content to hide when the application runs on a smartphone and to show when it runs on a tablet. This way, thefirst content configured for a Feature holds the single page layout, whereas the second (with no constraints defined) has the multipage wizard function.

B. A Feature LifecycleListener class can be created and configured to load AMX content upon application start. In this case, Java, using the AdfmfContainerUtilities framework helper class, determines the type of device to be smartphone tablet and switches the content.

C. Two MAF Features can be created, one for the single page view and the other for the multipage wizard. Constraints defined on the feature configuration conditionally switch between the two options.

D. Selecting the Enable Adaptive Design check box in themaf-application.xmlfile visual editor allows you to configure constraints on the application level that, upon application start, tell the framework which MAF Features to load when the application is started on a smartphone and which Features to load when the application is started on a tablet.

Correct Answer: BD

## **QUESTION 5**

You have created a reusable feature in a feature archive (FAR) application workspace, which will be consumed and used by a master application. The FAR workspace makes use of tables in the device\\'s SQLite database. You need the tables to be ready to accept data the first time the FAR application is started.

Where should you code the logic to create the tables to support maximum reusability of the FAR?

A. start()method in the master application\\'s ApplicationController project\\'s oracle.adfmf.application.LifeCycleListenerimplementation class

B. activate()method in the master application\\'s ApplicationController project\\'s oracle.adfmf.application.LifeCycleListenerimplementation class

C. start()method in the FAR application\\'s ApplicationController project\\'s oracle.adfmf.application.LifeCycleListenerimplementation class

D. activate()methodon the FAR application\\'s ViewController project\\'s oracle.adfmf.feature.LifeCycleListenerimplementation class

Correct Answer: C

[1Z0-441 VCE Dumps](https://www.pass2lead.com/1z0-441.html) [1Z0-441 Study Guide](https://www.pass2lead.com/1z0-441.html) [1Z0-441 Exam Questions](https://www.pass2lead.com/1z0-441.html)